# M-Cycles for Systems of Difference Equations, II

#### MATH 469, Texas A&M University

Spring 2020

K ロ ▶ K 레 ▶ K 레 ▶ K 레 ≯ K 게 회 게 이 및 사 이 의 O

Example 2. Let's return to our non-dimensionalized predator-prey model

$$
y_{1_{t+1}} - y_{1_t} = ay_{1_t}(1 - y_{1_t}) - y_{1_t}y_{2_t}
$$
  

$$
y_{2_{t+1}} - y_{2_t} = -ry_{2_t} + \delta y_{1_t}y_{2_t}, \quad \delta = cK.
$$

I.e., this is  $\vec{v}_{t+1} = \vec{f}(\vec{v}_t)$ , with

$$
\vec{f}(\vec{y}) = \begin{pmatrix} (1+a)y_1 - ay_1^2 - y_1y_2 \ y_2 - ry_2 + \delta y_1y_2 \end{pmatrix},
$$

**KORKA REPARATION ADD** 

and we will use the parameter values we obtained from the hare-lynx data,  $a = 1.4974$ ,  $r = .5820$ , and  $\delta = 1.9675$ . (Also  $c = .0239$ ,  $K = 82.3206$ , and  $b = .0425$ .

We've already seen that this system doesn't have any stable fixed points for these parameter values, and the natural next step is to look for m-cycles. Our first question is: What value of m should we be working with?

To answer this, let's look at two plots of solutions, initialized by  $y_{1_0}=\frac{30}{K}$  $\frac{30}{K}$  and  $y_{20} = 4b$  (because of the non-dimensionalization). First, we solve the model forward for 100 years, then in the next plot we'll zoom in on the final years.

**KORKAR KERKER EL VOLO** 

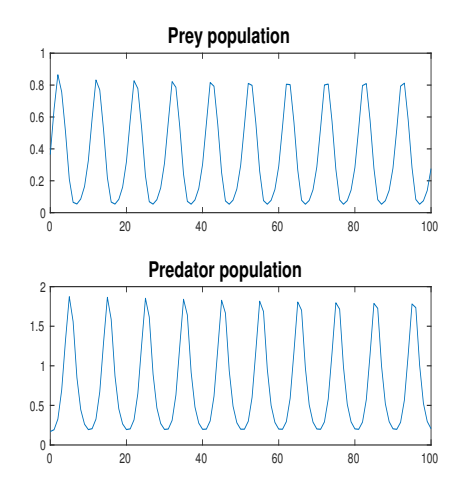

Figure: Predator-prey populations for 100 years.

K ロ ▶ K @ ▶ K 할 ▶ K 할 ▶ ① 할 → ① 익 안

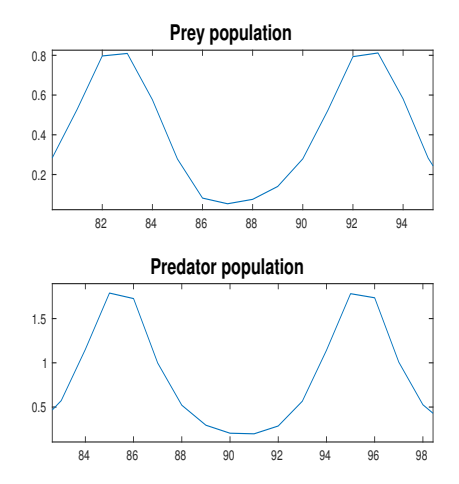

Figure: Predator-prey populatons for the final years.

K ロ ▶ K 레 ▶ K 레 ▶ K 레 ≯ K 게 회 게 이 및 사 이 의 O

We see that we should be looking for a 10-cycle. Let's think about this.

If we wanted to find a 2-cycle for this system, we would need to solve

$$
\hat{y} = \vec{f}^2(\hat{y}) = \vec{f}(\vec{f}(\hat{y})).
$$

Here,

$$
\vec{f}(\vec{y}) = \begin{pmatrix} (1+a)y_1 - ay_1^2 - y_1y_2 \\ y_2 - ry_2 + \delta y_1y_2 \end{pmatrix},
$$

so

$$
\vec{f}(\vec{f}) = \left( \begin{array}{c} (1+a)f_1 - af_1^2 - f_1f_2 \\ f_2 - rf_2 + \delta f_1f_2 \end{array} \right).
$$

**KORK EX KEY KEY YOUR** 

If we substitute our expressions for  $f_1$  and  $f_2$ , we obtain  $\begin{pmatrix} (1+a)((1+a)y_1 - a y_1^2 - y_1y_2) - a((1+a)y_1 - a y_1^2 - y_1y_2)^2 - ((1+a)y_1 - a y_1^2 - y_1y_2)(y_2 - r y_2 + \delta y_1y_2) + \delta((1+a)y_1 - a y_1^2 - y_1y_2)(y_2 - r y_2 + \delta y_1y_2) \end{pmatrix}$ This is only for a 2-cycle!

Nonetheless, we can find the 10-cycle numerically by solving

$$
\hat{y} = \vec{f}^{10}(\hat{y}).
$$

The values are as follows:

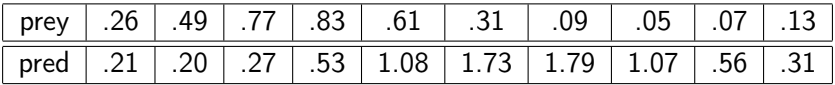

I.e.,  $\hat{y}_1 = \binom{.26}{.21}$ ,  $\hat{y}_2 = \binom{.49}{.20}$ , etc.

**KORKA REPARATION ADD** 

We've already seen in a previous lecture that the Jacobian matrix in this case is

$$
\vec{f}'(y_1, y_2) = \begin{pmatrix} 1 + a - 2ay_1 - y_2 & -y_1 \\ \delta y_2 & 1 - r + \delta y_1 \end{pmatrix}.
$$

In order to check the stability of this 10-cycle, we need to compute the eigenvalues of

 $\vec{f}'(\hat{y}_{10})\vec{f}'(\hat{y}_{9})\vec{f}'(\hat{y}_{8})\vec{f}'(\hat{y}_{7})\vec{f}'(\hat{y}_{6})\vec{f}'(\hat{y}_{5})\vec{f}'(\hat{y}_{4})\vec{f}'(\hat{y}_{3})\vec{f}'(\hat{y}_{2})\vec{f}'(\hat{y}_{1}).$ 

We can compute this numerically, and we find

$$
\left(\begin{array}{cc} 1.1829 & .7600 \\ -.4624 & -.3224 \end{array}\right).
$$

Computing the eigenvalues of this matrix in the usual way, we get  $\lambda_1 = -.0335, \lambda_2 = .8940.$  We can conclude that this 10-cycle is asymptotically stable.

As with single difference equations, it may be the case with systems that the number of individuals in the next generation of a population is determined by the number of individuals in several previous generations.

In such cases, we can use a delay difference system

$$
\vec{y}_{t+1} = \vec{f}(\vec{y}_t, \vec{y}_{t-1}, \dots, \vec{y}_{t-T}),
$$
\n(\*)

**KORKAR KERKER EL VOLO** 

initialized by  $T + 1$  vectors,  $\vec{y}_0$ ,  $\vec{y}_1$ , ...,  $\vec{y}_T \in \mathbb{R}^n$ .

Similarly as we did with single equations, we can express (\*) as a first-order system. We do this by setting

$$
\vec{Y}_{1_t} = \vec{y}_t, \, \vec{Y}_{2_t} = \vec{y}_{t-1}, \ldots, \vec{Y}_{T+1_t} = \vec{y}_{t-T}.
$$

From the previous slide,

$$
\vec{Y}_{1_t} = \vec{y}_t, \, \vec{Y}_{2_t} = \vec{y}_{t-1}, \ldots, \vec{Y}_{T+1_t} = \vec{y}_{t-T}.
$$

With these choices, we can express (\*) as

$$
\vec{Y}_{1_{t+1}} = \vec{y}_{t+1} = \vec{f}(\vec{Y}_{1_t}, \vec{Y}_{2_t}, \dots, \vec{Y}_{T+1_t}); \quad \vec{Y}_{1_T} = \vec{y}_T
$$
\n
$$
\vec{Y}_{2_{t+1}} = \vec{y}_t = \vec{Y}_{1_1}; \quad \vec{Y}_{2_T} = \vec{y}_{T-1}
$$
\n
$$
\vec{Y}_{3_{t+1}} = \vec{y}_{t-1} = \vec{Y}_{2_t}; \quad \vec{Y}_{3_T} = \vec{y}_{T-2}
$$
\n
$$
\vdots
$$
\n
$$
\vec{Y}_{T+1_{t+1}} = \vec{y}_{t} - (\tau - 1) = \vec{Y}_{T_t}; \quad \vec{Y}_{T+1_T} = \vec{y}_0.
$$

Each of the vectors  $\vec{Y}_{1_t},~\vec{Y}_{2_t},~...,~\vec{Y}_{T+1_t}$  has length  $\emph{n}$ , so this is a system with  $(T + 1) \times n$  equations.

**KORK EX KEY KEY YOUR** 

# Delay Difference Systems

Notice particularly that the system for  $\vec{Y}_{1_t},~\vec{Y}_{2_t},~...,~\vec{Y}_{\mathcal{T}+1_t}$  is not a delay system, so it can be analyzed by the techniques we've been discussing in this section.

 $2990$